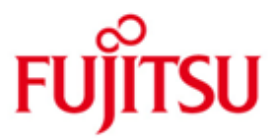

FUJITSU Software BS2000 SDF-P

\*06 \*06

Version 2.5G Juli 2017

Readme-Datei

Alle Rechte vorbehalten, insbesondere gewerbliche Schutzrechte. Änderung von technischen Daten sowie Lieferbarkeit vorbehalten. Haftung oder Garantie für Vollständigkeit, Aktualität und Richtigkeit der angegebenen Daten und Abbildungen ausgeschlossen. Wiedergegebene Bezeichnungen können Marken und/oder Urheberrechte sein, deren Benutzung durch Dritte für eigene Zwecke die Rechte der Inhaber verletzen kann.

© 2017 Fujitsu Technology Solutions GmbH

Die Marke Fujitsu und das Fujitsu Logo sind Marken oder registrierte Marken von Fujitsu Limited in Japan und in anderen Ländern. BS2000 ist eine Marke von Fujitsu Technology Solutions GmbH in Europa und in anderen Ländern.

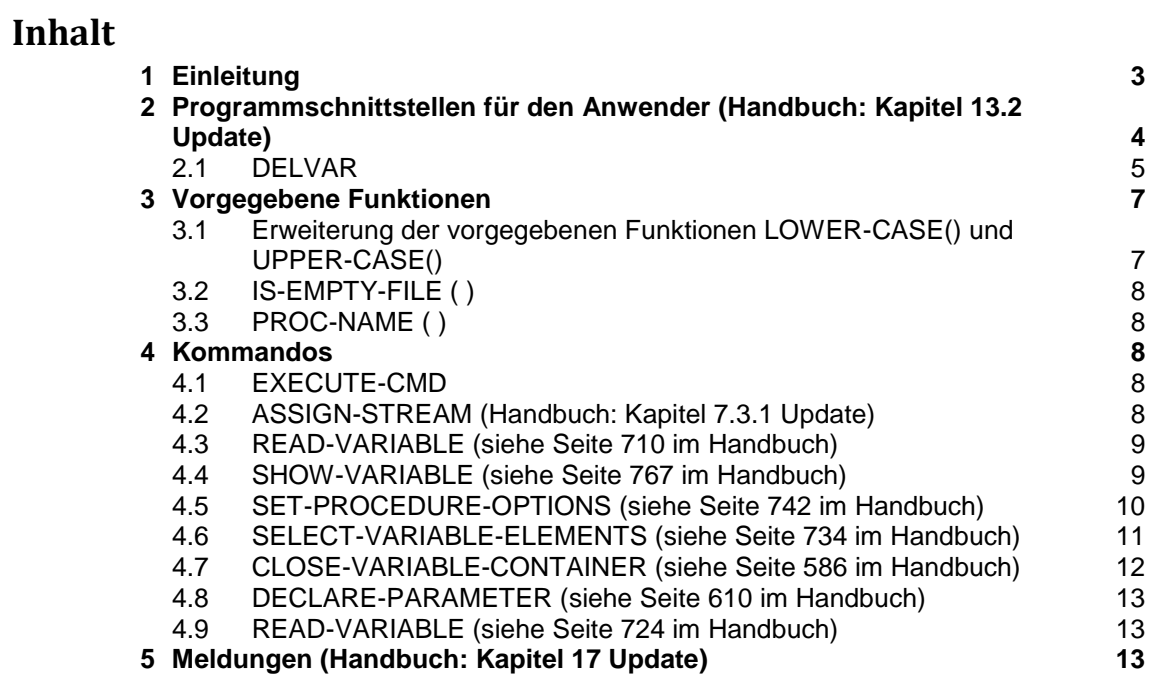

# <span id="page-2-0"></span>**1 Einleitung**

Diese Readme-Datei beschreibt die für SDF-P V2.5A, V2.5B, V2.5C, V2.5D, V2.5E, V2.5F und V2.5G geltenden Änderungen / Erweiterungen. \*05 \*05

Änderungen in Version SDF-P V2.5B sind mit \*01 am linken Rand hervorgehoben \*01

Änderungen in Version SDF-P V2.5C sind mit \*02 am linken Rand hervorgehoben \*02

- Änderungen in Version SDF-P V2.5D sind mit \*03 am linken Rand hervorgehoben \*03
- Änderungen in Version SDF-P V2.5E sind mit \*04 am linken Rand hervorgehoben \*04
- Änderungen in Version SDF-P V2.5F sind mit \*05 am linken Rand hervorgehoben \*05
- Änderungen in Version SDF-P V2.5G sind mit \*06 am linken Rand hervorgehoben \*06

Die Änderungen / Erweiterungen betreffen folgendes Handbuch:

- SDF-P V2.4A \*03
- Ausgabe Mai 2007 \*03
- Bestellnummer: U6442-J-Z125-6 \*03

## Zusammenfassung der Änderungen / Erweiterungen für SDF-P V2.5A

Kommandos:

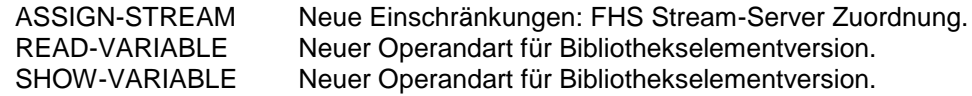

Zusammenfassung der Änderungen / Erweiterungen für SDF-P V2.5B \*01

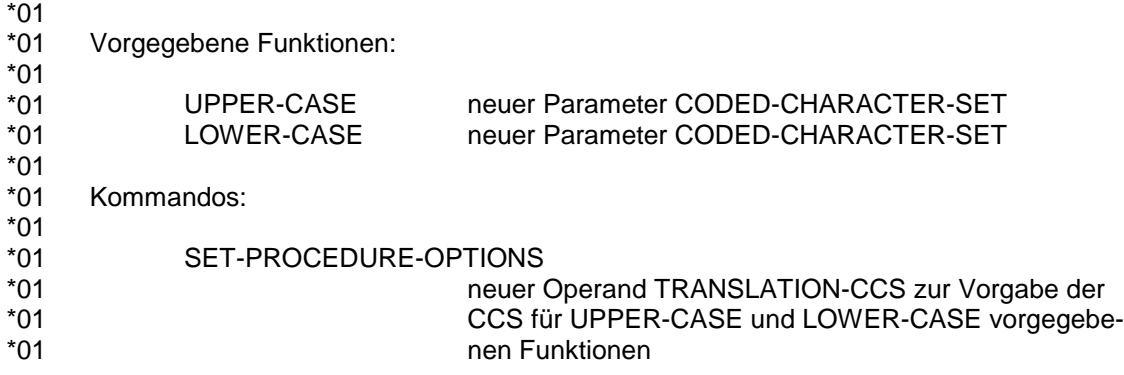

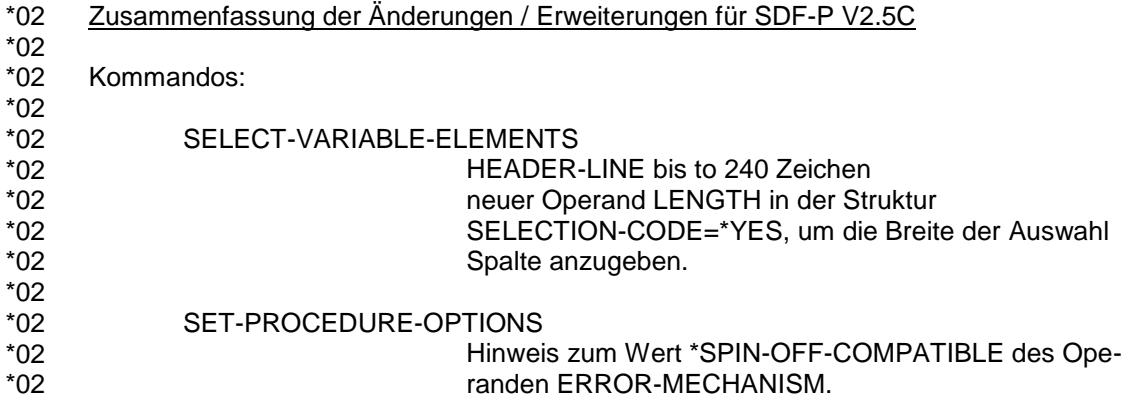

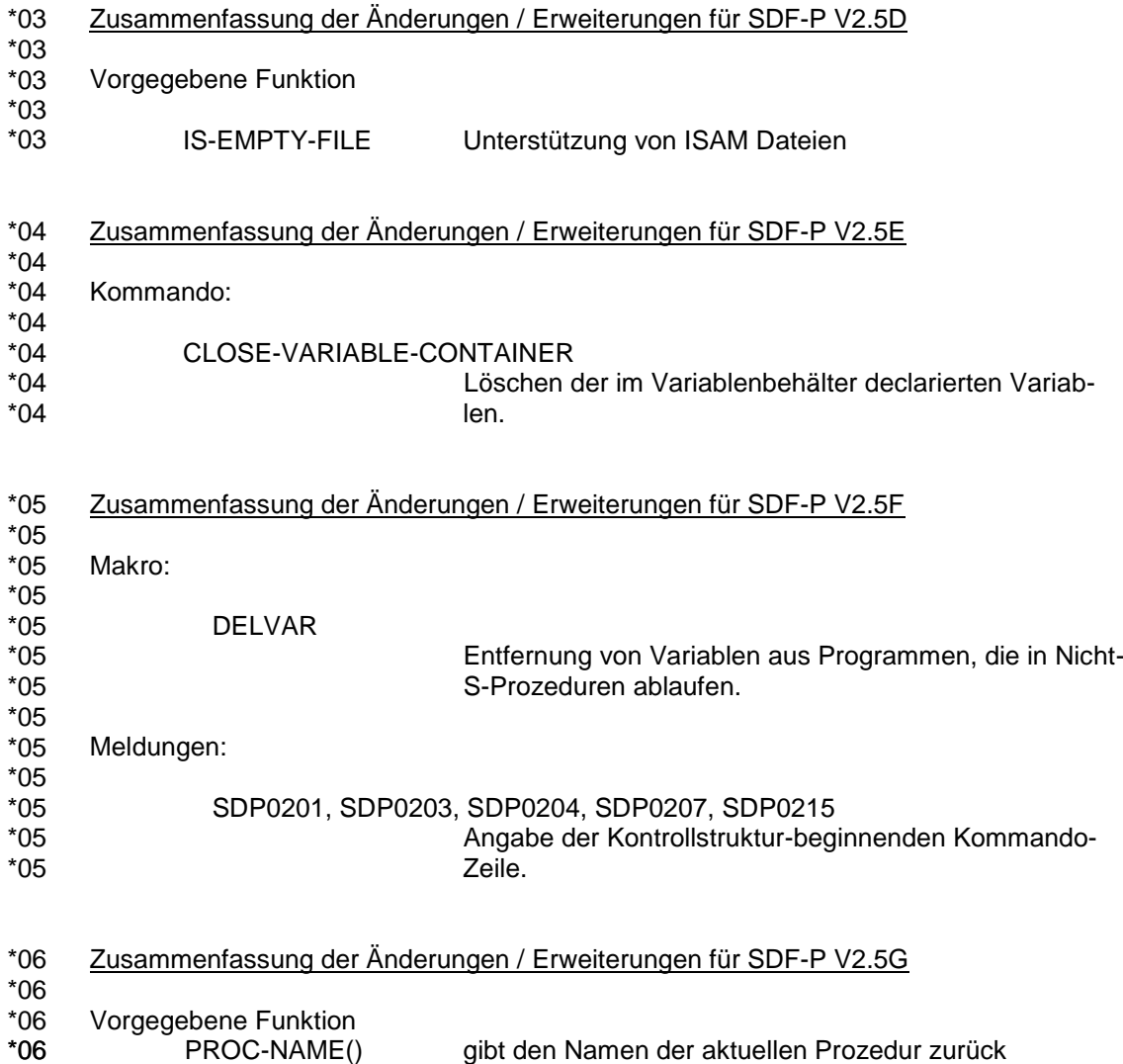

In den folgenden Abschnitten werden nur die neuen, geänderten oder erweiterten Operanden und Operandenwert beschrieben. Die Position der Operanden in der Kommandosyntax ist jedoch ersichtlich.

# <span id="page-3-0"></span>**2 Programmschnittstellen für den Anwender** (**Handbuch: Kapitel 13.2 Update)**

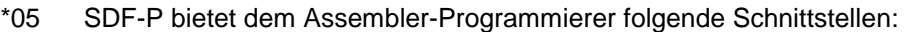

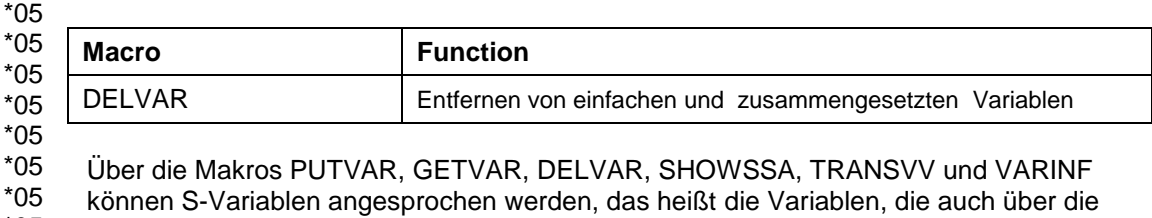

SDF-P-Kommandoschnittstelle angesprochen werden können.. \*05

### <span id="page-4-0"></span>**2.1 DELVAR** \*05

Der Makroaufruf DELVAR entfernt eine Variable. DELVAR kann auf einfache und zusammengesetzte Variablen angewendet werden. DELVAR kann nicht auf Elemente zusammengesetzter Variablen angewendet werden. \*05 \*05 \*05 \*05

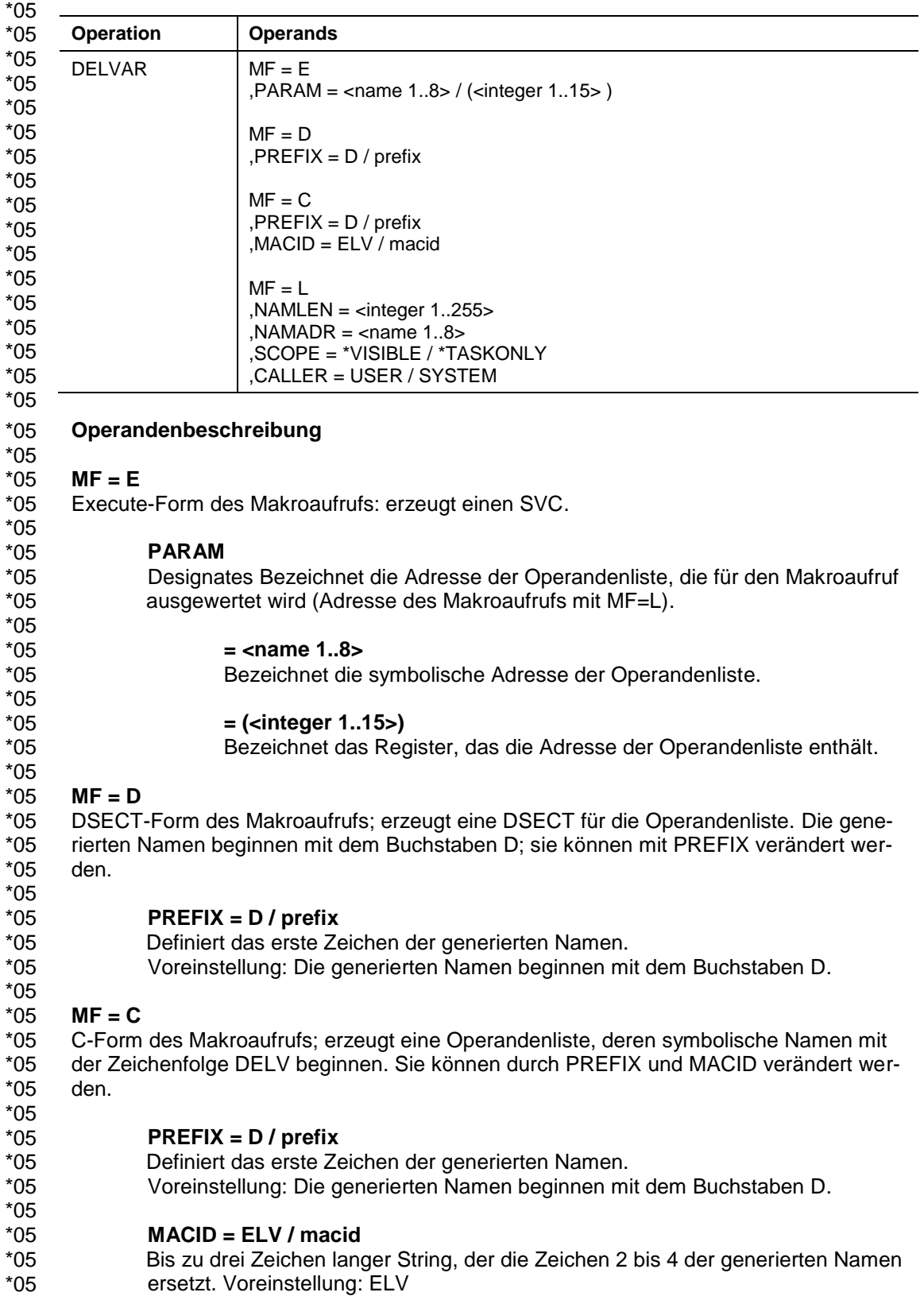

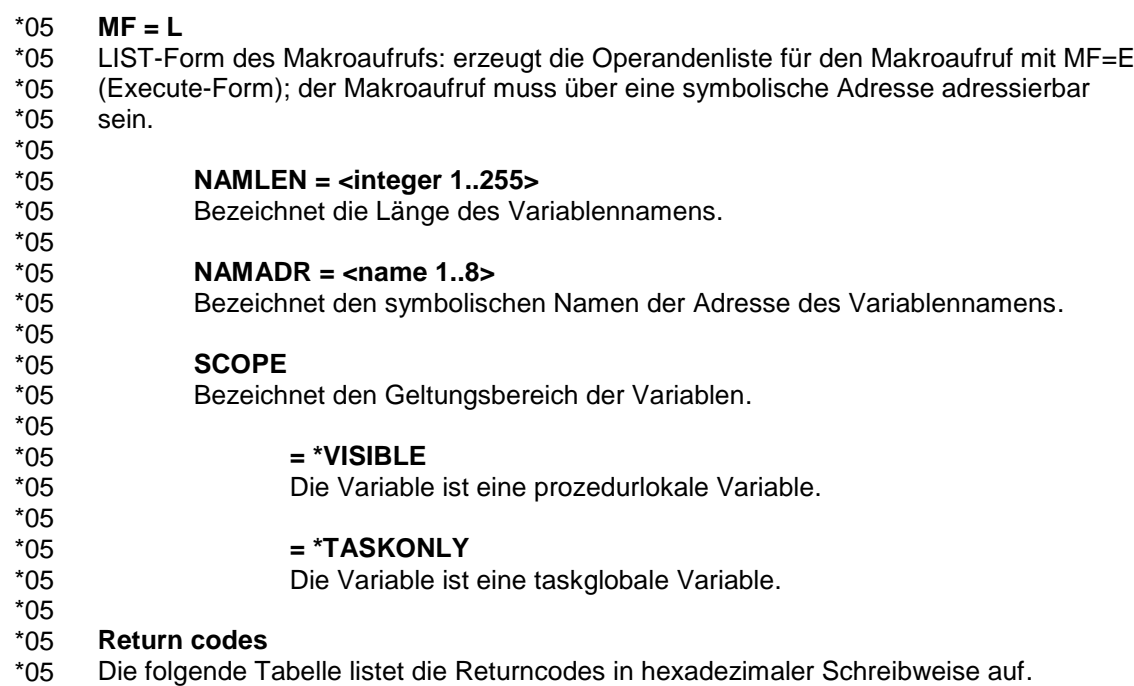

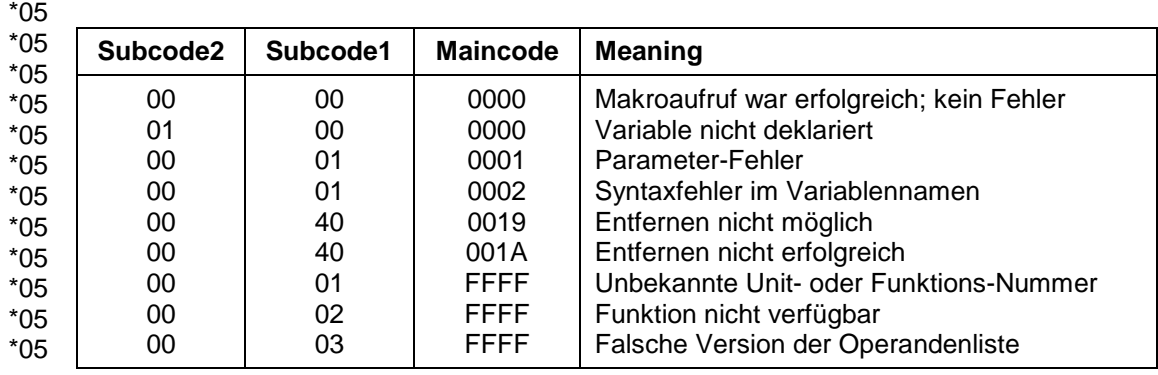

# <span id="page-6-0"></span>**3 Vorgegebene Funktionen**

### <span id="page-6-1"></span>**3.1 Erweiterung der vorgegebenen Funktionen LOWER-CASE() und UPPER-CASE()** \*01 \*01 \*01

\*01 \*01

### Anwendungsgebiet: **Konvertierungsfunktionen**

Die vorgegebenen Funktionen LOWER-CASE() and UPPER-CASE() übersetzen die angegebene Zeichenkette auf Klein- bzw. Grossschreibung für die Zeichen, die im angegebenen Coded-Character-Set (CCS) definiert sind. Der Umfang der zu übersetzenden codes kann um den für die Task aktiven CCS bzw. einen angegebenen CCS erweitert werden. \*01 \*01 \*01 \*01 \*01 \*01

### **Format** \*01 \*01

....

\*01

\*01

\*01 \*01

\*01 \*01

,CODED-CHARACTER-SET = \*STD / \*EDF03IRV / \*CURRENT / string\_expression

\*01 \*01

### **Eingabeparameter** \*01 \*01

LOWER-CASE ( ) UPPER-CASE ( )

\*01

#### **CODED-CHARACTER-SET =**  \*01

Gibt an, welcher CCS zur Übersetzung nach Klein- bzw. Grossschreibung im Einsatz kommt. \*01 \*01

Sollte der CCS weder unterstützt noch bekannt sein, oder nicht der basic EDF03IRV \*01

sein und das Subsystem XHCS nicht geladen sein, wird die Ausführung zurückgewie-\*01

sen. Der CCS muss ein 8-bit Code sein. 16-bit codes (UTFE, UNICODE) werden nicht unterstützt. \*01 \*01

\*01

#### **CODED-CHARACTER-SET = \*STD** \*01

Standardeinstellung. Die auf Prozedurebene Vorgabe kommt im Einsatz (Operand \*01

TRANSLATION-CCS im Kommando /SET-PROCEDURE-OPTIONS). Ausser Proze-\*01

durumgebung ist \*STD der kompatibel \*EDF03IRV Wert solange keine externe Einstel-\*01

lung das auf \*CURRENT ändert. Die externe Einstellung ist ein optionaler REP für SDF-P-BASYS. Dieser REP kommt dann für alle Tasks im Einsatz. \*01

\*01 \*01

### **CODED-CHARACTER-SET = \*EDF03IRV** \*01

Nur die Zeichen, die im basic coded character set definiert werden, werden übersetzt (kompatibles Verhalten) \*01

#### **CODED-CHARACTER-SET = \*CURRENT** \*01

Die Zeichen werden entsprechend des für die Task im Einsatz Coded-Character-Sets \*01

- übersetzt. \*01
- \*01

#### **CODED-CHARACTER-SET = string\_expression** \*01

Die Zeichen werden entsprechend des angegebenen Coded-Character-Sets übersetzt. \*01

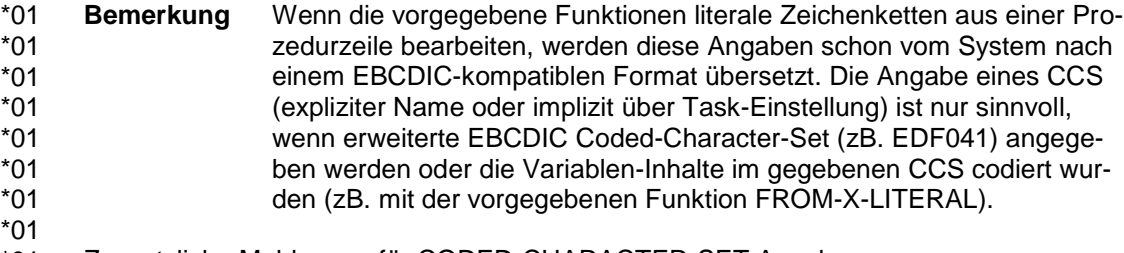

Zusaztzliche Meldungen für CODED-CHARACTER-SET Angabe: \*01 \*01

SDP0539 CODED-CHARACTER-SET '(&00)' NICHT UNTERSTUETZT \*01

- SDP0540 CODED-CHARACTER-SET '(&00)' UNGUELTIG \*01
- SDP0541 CODED-CHARACTER-SET '(&00)' UNBEKANNT \*01
- SDP0542 CODED-CHARACTER-SET FUNKTION NICHT VON DER LAUFENDEN \*01
- SUBSYSTEM 'XHCS' VERSION UNTERSTUETZT \*01
- SDP0543 SUBSYSTEM 'XHCS' NICHT VERFUEGBAR \*01

### <span id="page-7-0"></span>**3.2 IS-EMPTY-FILE ( )** \*03

- \*03
- Anwendungsgebiet: **Umgebungsinformationen** \*03 \*03
- Die Funktion IS-EMPTY-FILE( ) prüft, ob eine SAM oder ISAM Datei leer ist d.h. ob die keine Daten enthält. \*03 \*03

### <span id="page-7-1"></span>**3.3 PROC-NAME ( )** \*06 \*06

- Anwendungsgebiet: **Umgebungsinformationen** \*06
- \*06
- Die Funktion PROC-NAME( ) gibt den Namen der Prozedur zurück von der die Anwei-\*06
- sung abgesetzt wurde. \*06

# <span id="page-7-2"></span>**4 Kommandos**

## <span id="page-7-3"></span>**4.1 EXECUTE-CMD**

## **Format**

…

## EXECUTE-CMD

```
CMD = <c-string 0..1800 with-low> / <text 0..1800 with-low>
```
## <span id="page-7-4"></span>**4.2 ASSIGN-STREAM (Handbuch: Kapitel 7.3.1 Update)**

Bevor eine dieser Optionen verwendet werden kann, muss der vom Programm verwendete Variablenstrom mit dem Operanden SERVER des ASSIGN-STREAM-Kommandos FHS zugewiesen werden. Der Standard-Variablenstrom (d.h. SYSINF, SYSMSG und SYSVAR) konnte dem FHS-Server nicht mehr zugewiesen werden. Diese Einschränkung hat ihren Grund darin, dass FHS ggf. ebenfalls strukturierte Meldungen ausgeben und damit eine Deadlock-Situation verursachen könnte.

## <span id="page-8-0"></span>**4.3 READ-VARIABLE (siehe Seite 710 im Handbuch)**

## **Format**

```
READ-VARIABLE
…
, INPUT = *LIBRARY-ELEMENT (...)
       …
      *LIBRARY-ELEMENT (...)
             | ELEMENT = <composed-name_1..64_with-underscore> (...) 
                    <composed-name_1..64_with-underscore> (...)
                           | VERSION = … / <composed-name_1..24_with-underscore>
```
## **Operandenbeschreibung**

## **INPUT = \*LIBRARY-ELEMENT (...)**

**ELEMENT = <composed-name\_1..64\_with-underscore> (...)** Name des Bibliothekselements.

> **VERSION = … / <composed-name 1..24\_with-underscore>**  Version des Bibliothekselements.

## <span id="page-8-1"></span>**4.4 SHOW-VARIABLE (siehe Seite 767 im Handbuch)**

## **Format**

```
SHOW-VARIABLE
… 
, OUTPUT = … / *LIBRARY-ELEMENT (...)
       *LIBRARY-ELEMENT (...) 
              | …
              | , ELEMENT = <composed-name_1..64_with-underscore> (...) 
                     composed-name_1..64_with-underscore(...)
                            | VERSION = … / <composed-name_1..24_with-underscore>
```
## **Operandenbeschreibung**

## **OUTPUT = \*LIBRARY-ELEMENT (...)**

**ELEMENT = <composed-name 1..64\_with-underscore> (...)** Name des Bibliothekselements.

> **VERSION = <composed-name 1..24\_with-underscore>** Version des Bibliothekselements.

<span id="page-9-0"></span>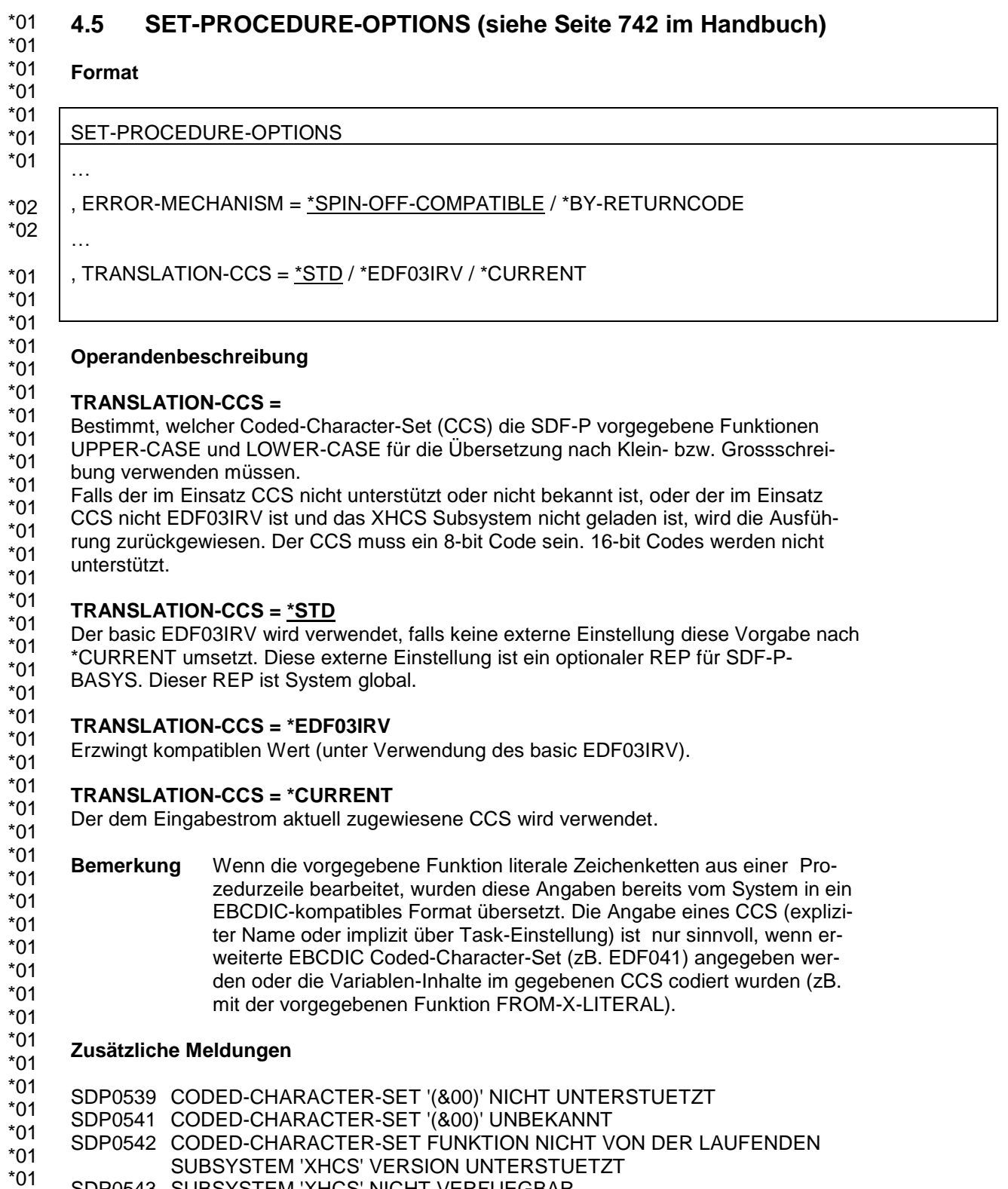

SDP0543 SUBSYSTEM 'XHCS' NICHT VERFUEGBAR \*01

\*02

<span id="page-10-0"></span>Readme-Datei SDF-P V2.5G Stand Juli 2017 **ERROR-MECHANISM = \*SPIN-OFF-COMPATIBLE** Die Beschreibung des Werts \*SPIN-OFF-COMPATIBLE für den Operanden ERROR-MECHANISM wird um folgenden Hinweis ergänzt: **Hinweis**  Die Einstellung ERROR-MECHANISM=\*SPIN-OFF-COMPATIBLE wirkt grundsätzlich S-Prozedur-lokal. Die Propagierung eines Fehlers in die rufende S-Prozedur geschieht ausschliesslich über den Subcode1. D. h. insbesondere, dass das implizite Verlassen einer \*SPIN-OFF-COMPATIBLE-S-Prozedur bei aktivem Spin-Off und Subcode1 == 0 in der rufenden \*SPIN-OFF-COMPATIBLE-S-Prozedur bzw. Nicht-S-Prozedur als Nicht-Fehler gewertet und somit der Spin-Off dort deaktiviert wird. **4.6 SELECT-VARIABLE-ELEMENTS (siehe Seite 734 im Handbuch) Format** SELECT-VARIABLE-ELEMENTS … , TO-VARIABLE =  $\leq$ composed-name 1..255> (...) <composed-name 1..255> (...) | SELECTION-CODE =  $NQ / NES$  (...) \*YES (...)  $|$  LENGTH = 1 / <integer 1..75> ... ,  $HEADER$ -LINE =  $*NONE / -string 1..240>$ , MESSAGE =  $<sup>*</sup>$  NONE / <text 1..240 with-low></sup> … **Operandenbeschreibung TO-VARIABLE = <composed-name 1..255> (...) SELECTION-CODE = \*YES (...)** … Wenn SELECTION-CODE=\*YES angebeben wird, wird der Wert der Auswahl Spalte im SELECTION-CODE Element von der Ausgabe Variablen kopiert. Zurückgegebene Werte haben variabel Länge. \*02 \*02 \*02 \*02 \*02 \*02 \*02 \*02 \*02 \*02 \*02 \*02 \*02 \*02 \*02 \*02 \*02 \*02 \*02 \*02 \*02 \*02 \*02 \*02 \*02 \*02 \*02 \*02 \*02 \*02 \*02 \*02 \*02 \*02 \*02 \*02 \*02 \*02 \*02 \*02 \*02 \*02 \*02 \*02 \*02 \*02 \*02 \*02

### **LENGTH = 1 / <integer 1..75>**

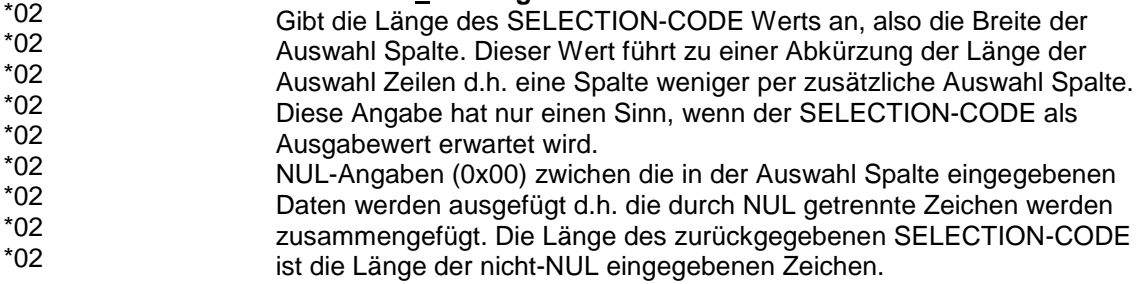

#### **HEADER-LINE = \*NONE / <c-string 1..240>** \*02

Gibt die Titel-Zeile der Ausgabe-Maske an. Bis 3 Zeilen können angezeigt werden. Die Anzahl der Zeilen in der Auswahl-Liste hängt von der Anzahl der Titel und Meldung Zeilen ab d.h. eine Zeile weniger per zusätzliche Titel- und Meldungs-Zeile. Der Text wird so dargestellt, dass kurze Wörter nicht auf 2 Zeilen geteilt werden, so dass der angezeigte Text länger als der angegebene Wert sein kann. Falls die Ausgabe mehr als 3 Zeilen darstellt, wird die mit '...' abgekürzt. \*02 \*02 \*02 \*02 \*02 \*02

\*02

\*02

\*02

### **MESSAGE = \*NONE / <text 1..240 with-low>** \*02

\*02

... Bis 3 Zeilen können angezeigt werden. Die Anzahl der Zeilen in der Auswahl-Liste hängt von der Anzahl der Titel und Meldung Zeilen ab d.h. eine Zeile weniger per zusätzliche Titel- und Meldungs-Zeile. \*02 \*02 \*02

Der Text wird so dargestellt, dass kurze Wörter nicht auf 2 Zeilen geteilt werden, so dass der angezeigte Text länger als der angegebene Wert sein kann. Falls die Ausgabe mehr als 3 Zeilen darstellt, wird die mit '...' abgekürzt. \*02 \*02 \*02

#### **Zusätzliche Meldung** \*02

SDP0260 OPERAND ODER WERT IN DIESER VERSION NICHT UNTERSTUETZT. VERARBEITUNG WIRD FORTGESETZT. \*02 \*02 \*02

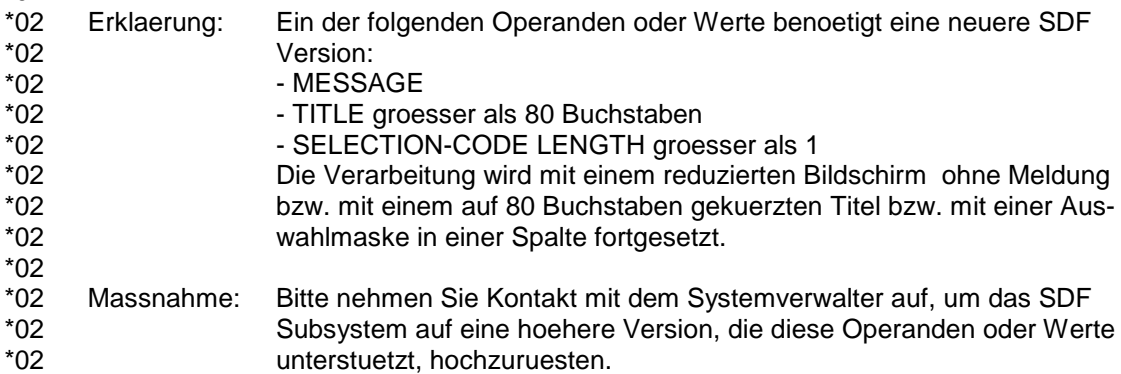

### <span id="page-11-0"></span>**4.7 CLOSE-VARIABLE-CONTAINER (siehe Seite 586 im Handbuch)** \*04 \*04

\*04

### **Kommandobeschreibung** \*04

\*04

- … *Hinweis* \*04 \*04
- Wenn ein Variablenbehälter geschlossen wird, bevor der Geltungsbereich seiner Variab-\*04
- len erschöpft ist, werden die Variablen gelöscht. \*04

## <span id="page-12-0"></span>**4.8 DECLARE-PARAMETER (siehe Seite 610 im Handbuch)**

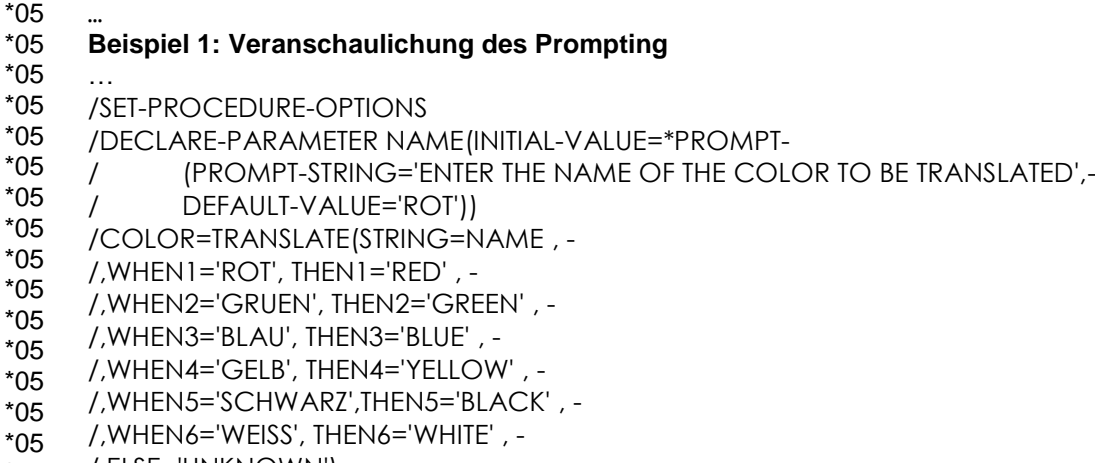

- /,ELSE='UNKNOWN') \*05
- /SHOW-VAR NAME \*05
- \*05 /SHOW-VAR COLOR

## <span id="page-12-1"></span>**4.9 READ-VARIABLE (siehe Seite 724 im Handbuch)**

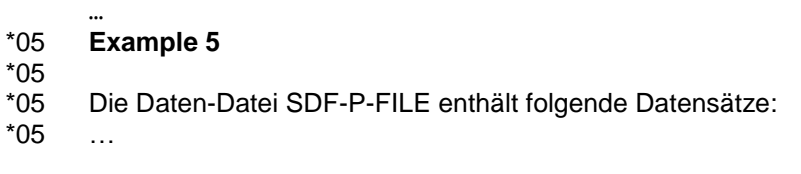

# <span id="page-12-2"></span>**5 Meldungen (Handbuch: Kapitel 17 Update)**

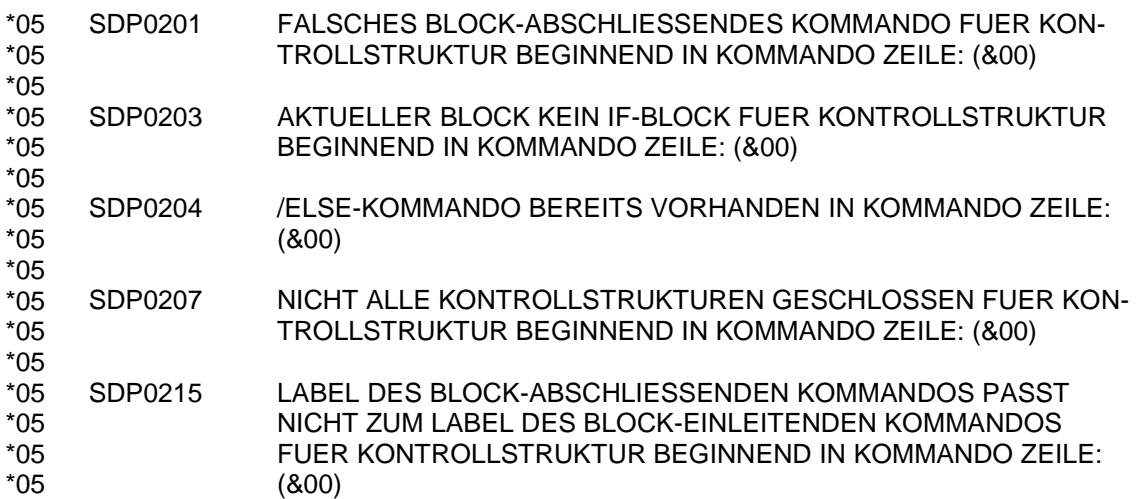